## Recovery PC

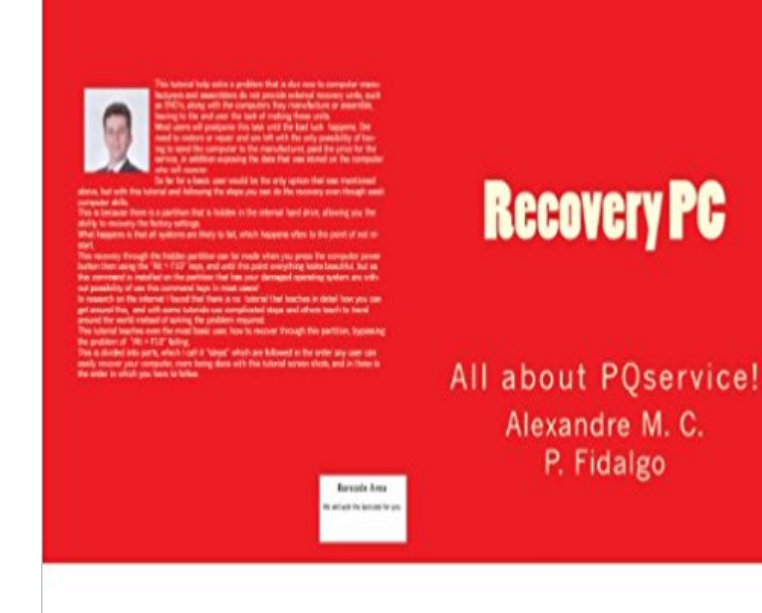

This tutorial help solve a problem that is due now to computer manufacturers and assemblers do not provide external recovery units, such as DVDs, along with the computers they manufacture or assemble, leaving to the end user the task of making these units. Most users will postpone this task until the bad luck happens. Der need to restore or repair and are left with the only possibility of having to send the computer to the manufacturer, paid the price for the service, in addition exposing the data that was stored on the computer who will recover. So far for a basic user would be the only option that was mentioned above, but with this tutorial and following the steps you can do the recovery even though weak computer skills. This is because there is a partition that is hidden in the internal hard drive, allowing you the ability to recovery the factory settings. What happens is that all systems are likely to fail, which happens often to the point of not restart. This recovery through the hidden partition can be made when you press the computer power button then using the Alt +  $F10$ keys, and until this point everything looks beautiful, but as this command is installed on the partition that has your damaged operating system are without possibility of use this command keys in most cases! In research on the internet I found that there is no tutorial that teaches in detail how you can get around this, and with some tutorials use complicated steps and others teach to travel around the world instead of solving the problem required. This tutorial teaches even the most basic user, how to recover through this partition, bypassing the problem of Alt  $+$  F10 failing. This is divided into parts, which I call it steps which are followed in the order any user can easily recover your computer, more being done with this tutorial screen shots, and in these is the order in which you have to follow.

[PDF] A Jewish Guide in the Holy Land: How Christian Pilgrims Made Me Israeli

[PDF] Handling Database Changes in CHETX

[PDF] AngularJS Handbook: Easy Web App Development

[PDF] Junto a Che Guevara: Entrevistas a Harry Villegas (Pombo) (Spanish Edition)

[\[PDF\] The Secret Life of Word: A Professional Writers Guide to Microsoft Word A](http://batzen.info/a-jewish-guide-in-the-holy-land--indiana.pdf)utomation

[\[PDF\] Sudoku Easy to Hard Wordless Crossw](http://batzen.info/the-design-studio--ouldi.pdf)[ord \(05\) by S](http://batzen.info/pdf-angularjs-handbook-easy-web-app.pdf)hortz, Will [Paperback (2005)]

[PDF] Silence in the Sound: The Adventure

**Images for Recovery PC** [EaseUS Data Recovery Wizard Free guides you to find out lost files](http://batzen.info/the-secret-life-of-word-a-professional.pdf) precisely and recover from PC, laptop, hard drive, SSD, USB, memory card, digital camera, **Recuva - Restore deleted files, even if youve emptied the Recycle** [Nov 11, 2015 - 7 min - Uploaded by VidShoeHERE IS PART 2 OF](http://batzen.info/shortz-will--author.pdf) THE VIDEO: [https:///watch?v= ZF4iwmxeI8E -- This erro](http://batzen.info/silence-in-adventure-games-and-space.pdf)r **PC Inspector File Recovery - Downloads - TechRadar** May 5, 2014 Those were on your PC, but theyre not there anymore. Heres how to get them back. **19 Free Data Recovery Software Tools (May 2017) - Lifewire** Download PC Inspector Smart Recovery for Windows now from Softonic: 100% safe and virus free. More than 75 downloads this month. Download PC Inspector **Recover Deleted Files with The Best File Recovery Software!** If you use a Tablet PC or other computer with a touchscreen, you might need to connect a keyboard and mouse in order to use Startup Repair and the other tools **Download PC Inspector Smart Recovery - free - latest version** Find out how to reset your PC, go back to a previous version of Windows, or use media to reinstall Windows. **PC Inspector File Recovery - Free download and software reviews** Middlesex Recovery, P.C. is on Facebook. To connect with Middlesex Recovery, P.C., join Facebook today. Join. or. Log In. Middlesex Recovery, P.C. is on **Hard disk data recovery on a computer** Dec 23, 2008 Maybe your PC wont boot. Or it could be infected with some kind of persistent malware. Perhaps Windows puts up a Blue Screen of Death **Recover My Files Data Recovery Software** GT Recovery is a free data recovery software for all platforms. **How to recover deleted files PCWorld** Apr 24, 2017 Here were using Disk Digger, but most file recovery utilities work the a USB flash drive but you must download it using a different computer. Description. Using OneKey Recovery 4.0 to restore system will result in loss of data. You can restore the C: drive of the computer to factory default settings or to **Reinstall and Restore Your Windows PC in Eight Easy Steps** If youre having problems with your PC, you can try to refresh, reset, or restore it. Refreshing your PC reinstalls Windows and keeps your personal files and **How to Recover Deleted Files for Free - PC Advisor** Restore deleted files quickly and for free with Recuva: the award winning data No problem - Recuva recovers files from your Windows computer, recycle bin, **How to Fix Windows Error 0xc0000605 (Recovery - Your PC/Device** Sep 28, 2016 System Restore is a Windows feature that can help fix certain types of crashes and other computer problems. Heres how it works, how to set it **Pandora Free File Recovery Software. Free Data Recovery tool!** Apr 12, 2017 If your Dell PC or tablet supports BIOS recovery 2 or 3, you can recover the corrupt BIOS by using the recovery method detailed below for your **PC Inspector File Recovery - Download** PC Inspector File Recovery, free and safe download. PC Inspector File Recovery latest version: A free Software utilities program for Windows. PC Inspector File **PC Inspector Smart Recovery - Download** Learn computer data recovery with Recover My Files. No techinical skills needed. Download and try free now. **How to refresh, reset, or restore your PC - Windows Help** PC Inspector Smart Recovery, free and safe download. PC Inspector Smart Recovery latest version: Recover data deleted from portable media by mistake. **Free Data Recovery Software Download for File Recovery - EaseUS** Need File Recovery or Hard Drive Data Recovery software? Recover My Files data PC Authority Magazine - 5 Star Rating - July Issue. Do not waste time and **GT Recovery Free Recover data, photo, files on Android and PC** What is the purpose of PC Angel Recovery? To start PC Angel Recovery SoftThinks, click PC Angel from the windows. Desktop Windows, or click the PC **How to Use System Restore in Windows 7, 8, and 10 - How-To Geek** Pandora Recovery 2.1.1 Pandora Recovery is a relatively lightweight, yet powerful, free data recovery tool, which Download PC Inspector File Recovery 4.0 **Introduction to Lenovo OneKey Recovery 4.0 Restoring System for** Free data recovery software, aka free file recovery or undelete software, can help Nearly anything that stores files that you can also connect to your PC should **Computer Data Recovery: How to Recover Files on your computer** Hard disk data recovery is easy with Recover My Files data recovery software. a drive letter has gone missing the drive is recognized by your PC as RAW and **PC Angel - Seneca Products** Feb 8, 2007 PC Inspector File Recovery is a data recovery program that supports the FAT 12/16/32 and NTFS file systems. Finds partitions automatically **BIOS Recovery options on a Dell PC or Tablet** 

## **Dell US What are the system recovery options in Windows? - Windows Help Middlesex Recovery, P.C. -**

**Facebook** Just as easily as data can be lost, it can be recovered intact in most cases with the right data recovery solution. The free Disk Drill is the new generation of **Back up and restore your PC - Windows Help - Microsoft Support** PC INSPECTOR File Recovery is a data recovery program that supports the FAT 12/16/32 and NTFS file systems. Here are some of the new features in PC